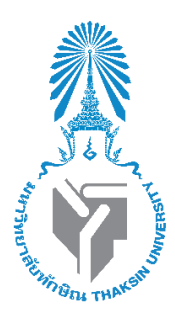

**React**

**เสนอ**

**อาจารย์ดร.คณิดา สินใหม**

**โดย**

**นางสาวเปรมวดีชะฎาทอง รหัสนิสิต 622021115**

**นายรอมฎอน ดาหมาด รหัสนิสิต 622021126**

**รายงานฉบับนี้เป็นส่วนหนึ่งของรายวิชา 0214326 การโปรแกรมเว็บขั้นสูง หลักสูตรวิทยาศาสตรบัณฑิต สาขาวิชาวิทยาการคอมพิวเตอร์ คณะวิทยาศาสตร์ มหาวิทยาลัยทักษิณ ภาคเรียนที่ 1 ปีการศึกษา 2564**

# สารบัญ

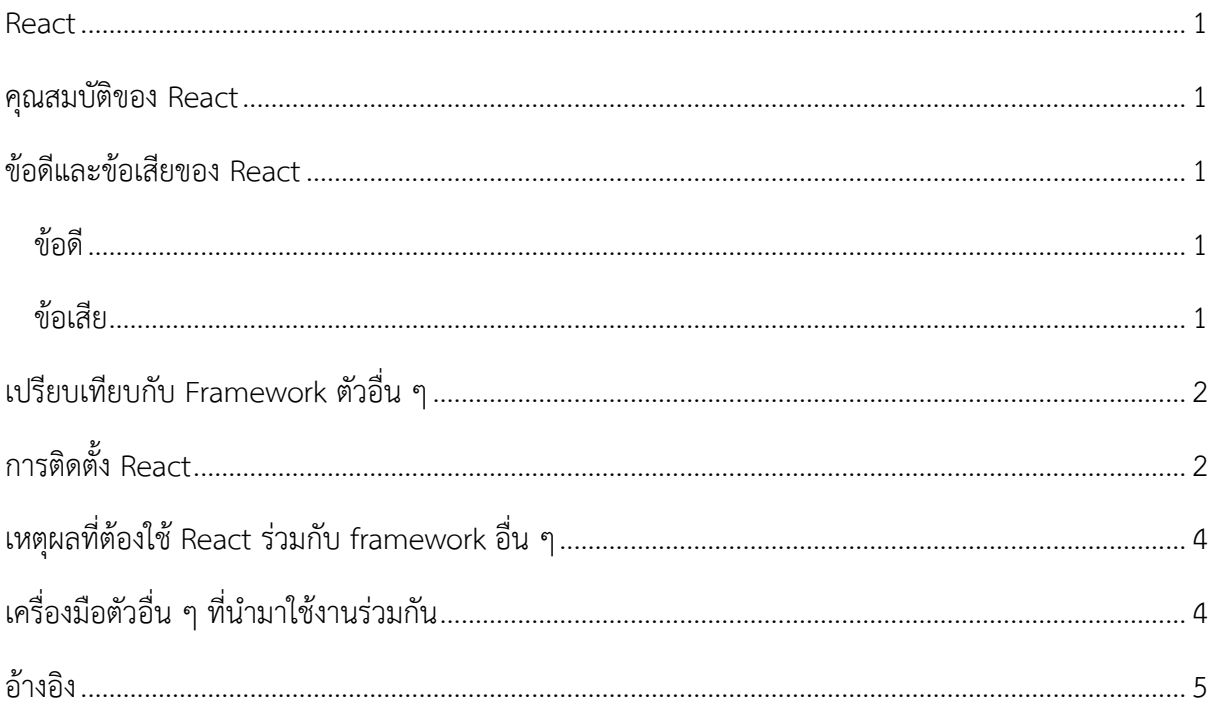

#### **React**

<span id="page-2-0"></span>React เป็น JavaScript library ได้รับการพัฒนาโดยวิศวกรซอฟต์แวร์ที่ ทำงานที่ Facebook ในปี2011 และได้เปิดเป็น Open source ในปี2013 React ได้รับความนิยมเพิ่มขึ้นในช่วงหลายปีที่ผ่านมา เนื่องจากสามารถสร้าง User Interfaces ที่ทำงานได้อย่างมีประสิทธิภาพ

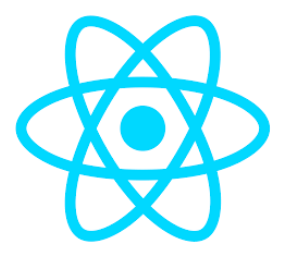

#### <span id="page-2-1"></span>**คุณสมบัติของ React**

- Virtual DOM ทุกครั้งที่มีการเปลี่ยนแปลงในหน้าเว็บแอปพลิเคชัน Virtual DOM จะแสดง UI อีก ครั้ง โดยแสดงเฉพาะ Component ที่มีการเปลี่ยนแปลงจริงเท่านั้นไม่ใช่ทั้งหมด

- JSX เป็นส่วนเสริมของ JavaScript (syntax extension to JavaScript) ที่จะช่วยให้เราจัดการกับ การเขียน UI ให้ถูก render ภายใน React app ได้ง่ายขึ้น สามารถเขียน HTML ร่วมกับ JavaScript ได้

- สามารถนำ UI Component มาใช้ซ้ำได้

### <span id="page-2-2"></span>**ข้อดีและข้อเสียของ React**

<span id="page-2-3"></span>ข้อดี

- ง่ายต่อการสร้าง User Interface ของเว็บให้มีประสิทธิภาพสูง
- ใช้ Virtual DOM ทำให้เว็บมีประสิทธิภาพและรวดเร็วมากขึ้น
- พัฒนาโดย Facebook—มีทีมงานในการพัฒนาและปรับปรุงอยู่ตลอด

<span id="page-2-4"></span>ข้อเสีย

- ต้องเรียนรู้วิธีเขียนโค้ดใหม่ ๆ อย่างต่อเนื่อง เนื่องจากมีการอัปเดตอย่างรวดเร็ว
- Document ไม่ดี เป็นผลมาจากการอัปเดตอย่างรวดเร็วจนไม่มีเวลาจัดทำ Document ให้ เหมาะสม
- JSX แม้ว่าจะคล้ายกับ HTML แต่ก็ต้องใช้เวลาและความพยายามสำหรับนักพัฒนาที่มี ประสบการณ์

## <span id="page-3-0"></span>**เปรียบเทียบกับ Framework ตัวอื่น ๆ**

**React** ให้ความยืดหยุ่นมากกว่าสำหรับแอพที่ใหญ่กว่าและซับซ้อนกว่า นอกจากนี้ยังง่ายต่อการ Debug เหมาะสำหรับการพัฒนาแอพมือถือ และสามารถเข้าถึงข้อมลเพิ่มเติมในกรณีที่คุณมีปัญหากับตัว react บริษัทที่ใช้ React: Airbnb, Facebook, Netflix, Instagram

**Vue** มีขนาดเล็กกว่าและเร็ว สะดวกเนื่องจากมีเทมเพลตและมีsyntax ที่เรียบง่าย

**Angular** มีแพ็คเกจที่สมบูรณ์พร้อมใช้งาน อย่างไรก็ตาม เส้นโค้งการเรียนรู้นั้นสูงชัน และแนวคิด ของการพัฒนาใน Angular อาจทำให้นักพัฒนารายใหม่ต้องหยุดชะงัก Angular เป็นตัวเลือกที่ดีสำหรับบริษัท ที่มีทีมขนาดใหญ่และใช้TypeScript อยู่แล้ว บริษัทที่ใช้Angular: Google, Nike, Forbes, Upwork, Paypal, Telegram

# <span id="page-3-1"></span>**การติดตั้ง React**

- 1. ติดตั้ง NodeJS
	- เข้าไปที่เว็บไซต์<https://nodejs.org/en/download/>
	- เลือก LTS version เป็นเวอร์ชันที่เสถียรที่สุด

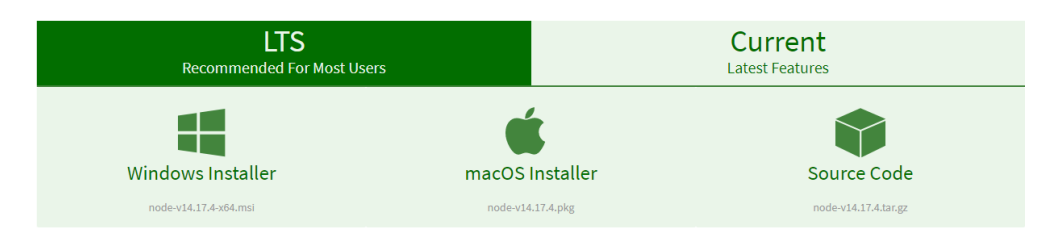

- ทำการดาวน์โหลดและติดตั้งโดยลักษณะจะเหมือนเราติดตั้งโปรแกรมอื่นทั่วไป

2. เปิด Command prompt และใช้คำสั่ง npx create-react-app <project name>ในการสร้าง โปรเจคต์ใหม่ขึ้นมา

### **>> npx create-react-app my-app**

3. เมื่อติดตั้งเสร็จแล้ว ใช้คำสั่ง cd <project name> เพื่อเข้าไปที่โฟลเดอร์ project ที่สร้างขึ้น

**>> cd my-app** ลองพิมพ์คำสั่ง **dir** เพื่อดูไฟล์ในโฟลเดอร์ **>> dir** จะเห็นว่าภายในโฟลเดอร์myreact จะมีโครงสร้าง Project รวมถึงติดตั้ง Dependencies ต่างๆไว้เรียบร้อยแล้ว

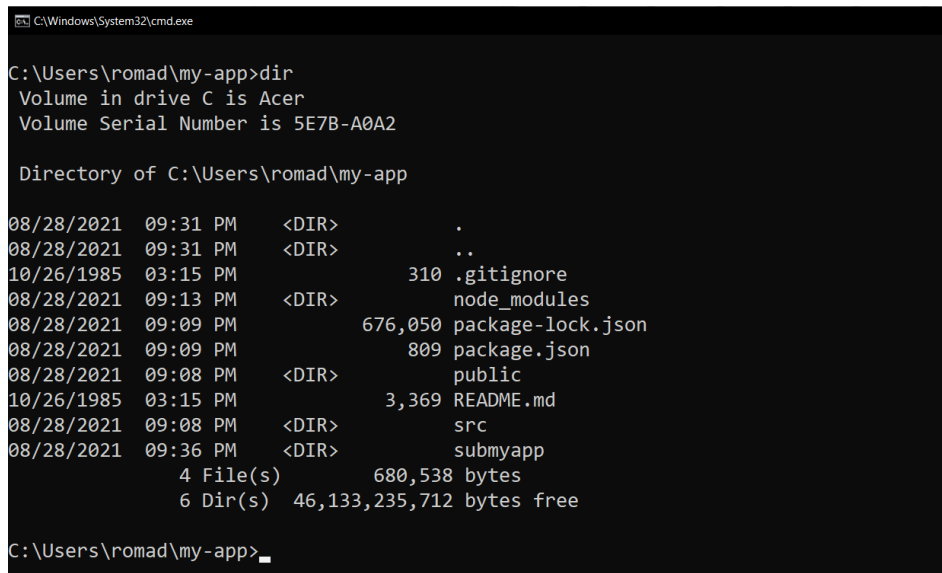

4. รันด้วยคำสั่ง **npm start**

เบราเซอร์จะเปิดขึ้นมาที่ <u>http://localhost:3000∕</u> ถ้ามีหน้าตาแบบนี้แสดงว่าพร้อมใช้งาน

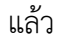

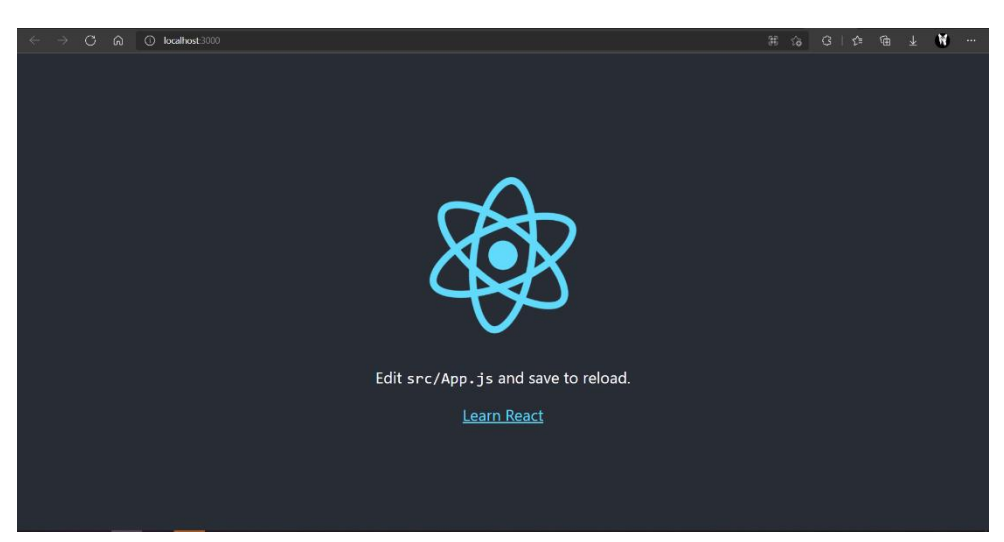

#### P a g e | **4**

### <span id="page-5-0"></span>**เหตุผลที่ต้องใช้React ร่วมกับ framework อื่น ๆ**

เนื่องจาก React เป็นเพียงแค่ library ในการสร้าง User Interfaces เท่านั้น หากเราต้องการสร้าง เว็บไซต์React ให้สมบูรณ์เราจะต้องมีการเลือกเครื่องมืออื่น ๆ ที่เหมาะสมกับงานของเราเข้ามาช่วย เพื่อให้มี ้ ประสิทธิภาพมากขึ้นและช่วยประหยัดเวลาในการสร้างเว็บไซต์ React

# <span id="page-5-1"></span>**เครื่องมือตัวอื่น ๆ ที่นำมาใช้งานร่วมกัน**

1. Axios คือ open-source JavaScript library สำหรับ http request ใช้สำหรับเชื่อมต่อกับ API Service เพื่อการรับส่งข้อมูลแบบ RESTful API ระหว่าง Server กับ Client โดย Axios จะทำหน้าที่เป็น ตัวกลางในการจัดการทั้ง method, data, headers, security และอื่นๆ ที่เกี่ยวข้องกับการรับส่งข้อมูล อีกทั้ง ยังรองรับ Promises async/await ได้และยังรองรับ TypeScript ด้วย การใช้ axios จะทำให้เราจัดการกับ ข้อมูล json ได้ง่าย เพราะมีการเขียนโค้ดที่สั้นกว่าการใช้ fetch API และจัดการกับ error ได้ง่ายกว่า

2. Material-UI เป็น framework UI ที่ได้รับความนิยมมากที่สุดสำหรับ React เนื่องจากใช้งานง่าย โดย มี Component หรือส่วนประกอบพื้นฐานที่พร้อมใช้งานให้เลือกใช้ตามความต้องการ มีตัวอย่างโค้ดให้ศึกษา ไม่ว่าจะเป็นไอคอน ข้อความ สีรวมไปถึงการจัดเลย์เอาท์ทำให้เว็บไซต์ที่พัฒนาอยู่นั้นมีความน่าสนใจและมี รูปแบบที่สวยงาม

#### **อ้างอิง**

- <span id="page-6-0"></span>Best Frontend Frameworks for Web Development in <sup>2021</sup>. (2021, june 7). Retrieved from communicationcrafts: https://www.communicationcrafts.com/best-frontendframeworks-for-web-development-in-2021/
- designil. (19 july 2021). React คืออะไร? ไขข้อสงสัยสำหรับมือใหม่ + แนวทางการหัด React ตั้งแต่ เริ่มต้น. เข้าถึงได้จาก designil: https://www.designil.com/react- %e0%b8%84%e0%b8%b7%e0%b8%ad%e0%b8%ad%e0%b8%b0%e0%b9%84%e0% b8%a3.html

designil. (6 สิงหาคม 2562). REACT คืออะไร ทำไมจึงเป็นที่นิยม. เข้าถึงได้จาก Wynsoft:

https://www.wynnsoft-

solution.com/%E0%B8%9A%E0%B8%97%E0%B8%84%E0%B8%A7%E0%B8%B2%E0% B8%A1/React-

%E0%B8%84%E0%B8%B7%E0%B8%AD%E0%B8%AD%E0%B8%B0%E0%B9%84%E0% B8%A3-

%E0%B8%97%E0%B8%B3%E0%B9%84%E0%B8%A1%E0%B8%88%E0%B8%B6%E0%B 8%87%E0%B9%80%E0%B8%9B%E0%B9%87%E0%B8

Developer Team. (ม.ป.ป.). React <sup>101</sup>. เข้าถึงได้จาก BorntoDev: https://www.borntodev.com/2020/07/15/react-101/

Insignares, A. (2021, march 10). React Pros and Cons: What are the Advantages and Disadvantages of ReactJS? Retrieved from koombea: https://www.koombea.com/blog/react-pros-and-cons-what-are-the-advantages-anddisadvantages-of-reactjs/

ReactJS. (n.d.). Retrieved from javaTpoint: https://www.javatpoint.com/reactjs-vs-angularjs

บทที่ 0 มาทำความรู้จัก React (รีแอกซ์) กันเถอะ. (13 พฤศจิกายน 2560). เข้าถึงได้จาก mindphp.com: https://www.mindphp.com/%E0%B8%9A%E0%B8%97%E0%B9%80%E0%B8%A3%E0 %B8%B5%E0%B8%A2%E0%B8%99%E0%B8%AD%E0%B8%AD%E0%B8%99%E0%B9% 84%E0%B8%A5%E0%B8%99%E0%B9%8C/tutorial-reactjs/4883-react.html